CSE 160 Midterm Practice Solutions

1. Evaluate the following Python expressions:

```
(5 / 2) + 2 * 22 + 2 * 22 + 46
["live", "long", "and", "prosper"][1][1:]
"long"[1:]
"ong"
len({1:"one", 2:"two", 3:"three"}[2])
len("two")
3
float(str(2 + 2) + "5") + 1float(str(4) + "5") + 1float("4" + "5") + 1float("45") + 1
45.0 + 1
46.0
itemgetter(1)(["to", "boldly", "go"])
f(["to", "boldly", "go"]) where f(k) is a function that returns k[1]"boldly"
```
2. Write a function that sorts a list of numbers by their absolute value, and returns a new sorted list as the result. One possible solution:

```
def sort_abs(items):
   return sorted(items, key=abs)
```
3. Write a function that takes a list as a parameter, and returns a set containing the elements that appear more than once in the list. One possible solution:

```
def duplicates(input_list):
   seen = set()result = set()for element in input_list:
        if element in seen:
           result.add(element)
       seen.add(element)
   return result
```
4. Write a function that takes a string as an argument, and returns a dictionary that maps each character to its frequency in the given string. One possible solution:

```
def freq(input_string):
   result = \{\}for character in input_string:
        if character not in result:
            result[character] = 0
       result[character] = result[character] + 1
   return result
```
5. Write a function that reverses a list, without using the built-in reverse function. Your function should return the reversed list, and not modify the list passed as a parameter. One possible solution:

```
def reverse_list(original_list):
   result = []for i in range(len(original_list) - 1, -1, -1):
        result.append(original_list[i])
    return result
```
Another possible solution:

```
def reverse_list(original_list):
   result = []for element in original_list:
        result.insert(0, element)
   return result
```
6. For each of the locations indicated above, draw the environment frame(s) at that moment during execution.

Location A:

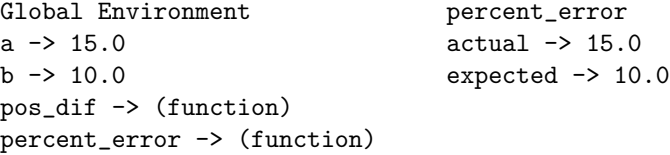

Location B:

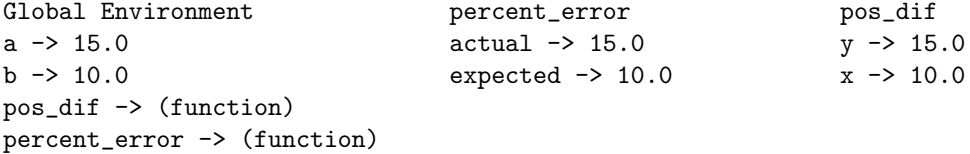

Location C:

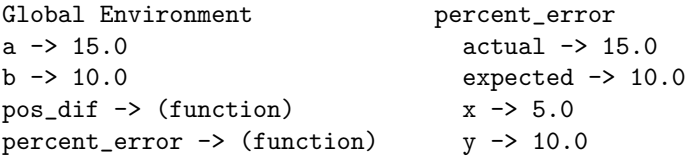

For more information, execute the code using the Python Tutor.